# **graphcore Documentation**

*Release 0.6*

**Zach Dwiel**

April 20, 2016

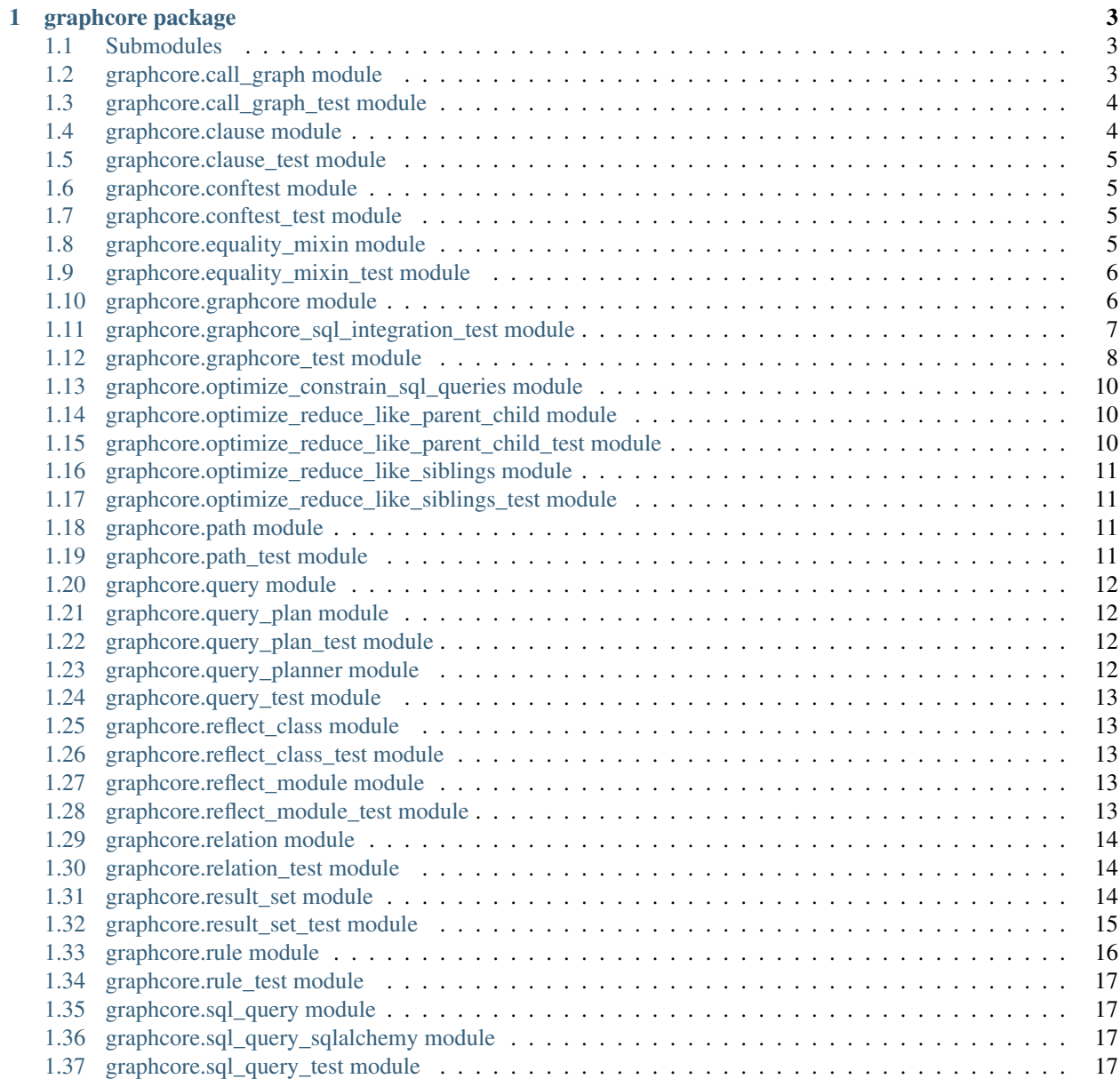

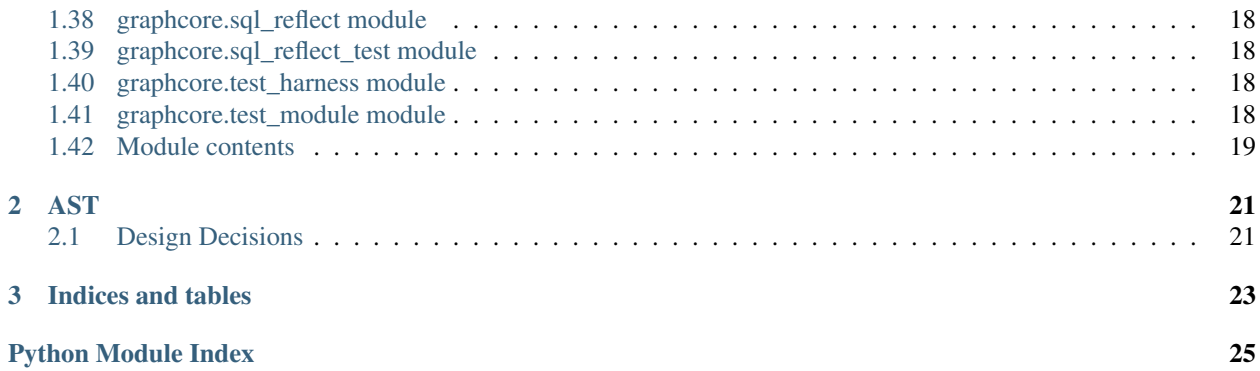

Contents:

### **graphcore package**

### <span id="page-6-3"></span><span id="page-6-1"></span><span id="page-6-0"></span>**1.1 Submodules**

### <span id="page-6-2"></span>**1.2 graphcore.call\_graph module**

Node := [Apply|Path] Apply := {'paths': Path|[Path]|{str: Path}, 'call': Call|None} Call := {'function': function, 'args': Node, 'out': bool}

### Apply.paths options

- *Path*: return value of *Call* is stored in path
- *[Path]*: return value of the *Call* is should be an iterable. The first element in the iterator will be stored in the first *Path*, and so on.
- *{str: Path}* return value of the *Call* should be a dictionary. The value of each *Path* will be set to the value in the dictionary at *str*

Note: only one of [Path] or {str: Path} is actually required. The other is optional sugar

### FAQ:

Q: why art there multiple retrun paths from a call if all calls must only have a single return value?

A: The single return value ast works fine with the assumption that each call only has a single return path. This is a necessary assumption while generating the call graph, but it doesn't need to hold during the QueryOptimization phase. In some cases, you may want to replace two 'small' functions with a larger more optimal one. This is especially true when the functions are hitting an external resource and you don't want a large number of round trips.

Node: { 'incoming\_edges': {Edge}, 'outgoing\_edges': {Edge}, 'function': function, 'cardinality': One|Many, 'realtions': Relation,

}

**Relation:** { 'operation': ' $\langle$ '|'>'|..., 'value': Any,

}

# This is really a glorified Path. Edge: {

'path': Path, 'getters': {Node}, 'setter': Node|None,

}

the order of the in\_paths is irrelevant (set) the order of the out paths, coresponds to the order of the returned iterable. TODO: out\_paths: {key: (Path, Node), ...}

```
class graphcore.call_graph.CallGraph
    Bases: object
```
**add\_node**(*incoming\_paths*, *outgoing\_paths*, *function*, *cardinality*, *relations=None*)

**edge**(*path*)

**explain**()

```
nodes_depending_on_path(path)
```
return a list of nodes which depend on path.

This is helpful for debugging when a match isn't found and you want to know where a clase came from.

**output\_paths**()

```
remove_node(node)
```

```
class graphcore.call_graph.Edge(path, getters, setter, out)
     Bases: object
```
out: bool - True if is this path used in the final ResultSet, False if it is an intermediate value

```
class graphcore.call_graph.Node(call_graph, incoming_paths, outgoing_paths, function, cardinal-
                                    ity, relations=None)
     Bases: object
     explain()
     incoming_edges()
     incoming_nodes()
     input_path_by_property(property)
     name
```
#### <span id="page-7-0"></span>**1.3 graphcore.call\_graph\_test module**

```
graphcore.call_graph_test.test_edge_hash()
graphcore.call_graph_test.test_edge_ne()
graphcore.call_graph_test.test_edge_not_ne()
graphcore.call_graph_test.test_explain()
```
### <span id="page-7-1"></span>**1.4 graphcore.clause module**

```
class graphcore.clause.Clause(key, value)
     Bases: object
     convert_to_constraint()
          converts self from a ground clause with a value to an unground clause with a == relation
     copy()
     merge(other)
          Combine other clause into self by mutating self
```
This happens when we get additional constraints in a clause:

'x?': None, 'x>': 1,

<span id="page-8-7"></span>or when a query search is taking place and it wants to ensure that a TempVar is marked on a path that it depends on. This may happen if there is a relational constraint on a path that another cause depends on as an input.

```
class graphcore.clause.OutVar
    Bases: graphcore.clause.Var
```

```
class graphcore.clause.TempVar
    Bases: graphcore.clause.Var
```
<span id="page-8-4"></span>class graphcore.clause.**Var** Bases: object

#### <span id="page-8-0"></span>**1.5 graphcore.clause\_test module**

```
graphcore.clause_test.test_clause_merge_relation()
graphcore.clause_test.test_clause_merge_rhs_conflict()
graphcore.clause_test.test_repr()
graphcore.clause_test.test_str()
```
### <span id="page-8-1"></span>**1.6 graphcore.conftest module**

graphcore.conftest.**call\_graph\_repr\_compare**(*left*, *right*) graphcore.conftest.**pytest\_assertrepr\_compare**(*op*, *left*, *right*) pytest helper to make CallGraph comparison easier graphcore.conftest.**sql\_query\_repr\_compare**(*left*, *right*)

### <span id="page-8-2"></span>**1.7 graphcore.conftest\_test module**

```
graphcore.conftest_test.test_call_graph_repr_compare()
graphcore.conftest_test.test_pytest_assertrepr_compare_call_graph()
graphcore.conftest_test.test_pytest_assertrepr_compare_sql_query()
graphcore.conftest_test.test_sql_query_repr_compare()
```
### <span id="page-8-3"></span>**1.8 graphcore.equality\_mixin module**

```
class graphcore.equality_mixin.EqualityMixin
    Bases: object
class graphcore.equality_mixin.HashMixin
    Bases: object
graphcore.equality_mixin.freeze(o)
```
### <span id="page-9-3"></span><span id="page-9-0"></span>**1.9 graphcore.equality\_mixin\_test module**

class graphcore.equality\_mixin\_test.**TestClass**(*a*, *b*) Bases: [graphcore.equality\\_mixin.EqualityMixin](#page-8-5) graphcore.equality\_mixin\_test.**test\_equality\_mixin**() graphcore.equality\_mixin\_test.**test\_equality\_mixin\_with\_set**() graphcore.equality\_mixin\_test.**test\_equality\_mixing\_other**()

### <span id="page-9-1"></span>**1.10 graphcore.graphcore module**

```
exception graphcore.graphcore.BaseTypeNotFound(subpath, path)
    graphcore.graphcore.PathNotFound
```
class graphcore.graphcore.**DefineTypeContext**(*gc*, *type\_name*) Bases: object

**direct\_map**(*input*, *output*)

**module**(*module*)

**property\_type**(*property\_name*, *property\_type=None*)

**reflect\_class**(*cls*, *type\_name=None*)

```
class graphcore.graphcore.Graphcore(mapper=<built-in function map>)
    Bases: object
```
**available\_rules\_string**()

**base\_types**()

**define\_type**(*type\_name*)

**direct\_map**(*input*, *output*)

**explain**(*query*)

```
lookup_rule(path)
```
Given a clause, return a prefix and a rule which match the clause.

The prefix will be a list of parts of the lhs of the clause which the rule is applied to. For example if there is a rule which maps from book.id to book.name and the query has a user.book.id then this function will return ['user.book'], Rule(book.id -> book.name).

**optimize**(*query\_search*)

**property\_type**(*base\_type*, *property*, *other\_type*)

**query**(*query*, *limit=None*, *exception\_handler=<function default\_exception\_handler>*)

**register\_rule**(*inputs*, *output*, *cardinality=<Cardinality.one: 1>*, *function=None*)

**rule**(*inputs*, *output*, *cardinality=<Cardinality.one: 1>*)

```
search_outputs(search='', prefix='')
     return a list of outputs which contain search and/or begin with prefix
```
useful for interactive exploration and debugging.

```
exception graphcore.graphcore.PathNotFound(path, gc)
    Bases: exceptions.Exception
```

```
class graphcore.graphcore.PropertyType(base_type, property, other_type)
```
Bases: [graphcore.equality\\_mixin.HashMixin](#page-8-6), [graphcore.equality\\_mixin.EqualityMixin](#page-8-5)

class graphcore.graphcore.**QuerySearch**(*graphcore*, *query*)

Bases: object

The QuerySearch object takes a Graphcore and a Query and generates a CallGraph.

**apply\_rule\_backwards**(*output\_clause*, *prefix*, *rule*)

bind the output of rule to output clause from the query

#### **backward**()

apply rules in reverse looking for the call chain that will be necessary to complete the query.

we can pick any old clause off the stack since the order that rules are resolved, at this point in the search is unimportant. We can always optimize the call graph later, one we have one.

#### **clause\_with\_unbound\_outvar**()

return a clause with a variable rhs which hasnt been grounded

#### **clauses\_with\_unbound\_outvar**()

```
class graphcore.graphcore.QuerySearchIterator(query)
    Bases: object
```
**next**()

```
class graphcore.graphcore.Rules
    Bases: object
```
**append**(*rule*)

**lookup**(*path*, *require\_input*)

```
class graphcore.graphcore.Schema
```
Bases: object

**append**(*property\_type*)

```
resolve_type(path, pos=-1)
     given a full path and an index into that path, return the type of the value of the property at that index
```
### <span id="page-10-0"></span>**1.11 graphcore.graphcore\_sql\_integration\_test module**

Integration testing graphcore queries on data in a sqlite in memory database

```
class graphcore.graphcore_sql_integration_test.Book(**kwargs)
    Bases: sqlalchemy.ext.declarative.api.Base
```
**id**

**user\_id**

graphcore.graphcore\_sql\_integration\_test.**SQLAlchemyQueryClass**(*engine*)

```
class graphcore.graphcore_sql_integration_test.User(**kwargs)
    Bases: sqlalchemy.ext.declarative.api.Base
```
**age**

**id**

**name**

<span id="page-11-1"></span>graphcore.graphcore\_sql\_integration\_test.**engine**() graphcore.graphcore\_sql\_integration\_test.**gc**(*engine*, *SQLAlchemyQueryClass*) graphcore.graphcore\_sql\_integration\_test.**session**(*engine*) graphcore.graphcore\_sql\_integration\_test.**test**(*gc*, *session*) graphcore.graphcore\_sql\_integration\_test.**test\_query\_and\_filter**(*gc*, *session*) query and filter on the same property

#### <span id="page-11-0"></span>**1.12 graphcore.graphcore\_test module**

class graphcore.graphcore\_test.**TestClause**(*methodName='runTest'*) Bases: unittest.case.TestCase

```
test_clause_eq()
```
**test\_convert\_to\_constraint**()

**test\_has\_bound\_value**()

**test\_has\_unbound\_outvar**()

```
test_relation()
```

```
class graphcore.graphcore_test.TestGraphcore(methodName='runTest')
    Bases: unittest.case.TestCase
```
**assertRetEqual**(*ret1*, *ret2*)

```
test_available_rules_string()
```
**test\_basic**()

**test\_basic\_two\_step**()

```
test_call_filter()
```

```
test_call_graph_ungrounded_query()
```

```
test_call_graph_ungrounded_query_non_root()
```
rules with no inputs should only be matched at the root level of the query. If we try to match book.user.id with user.id in this example, we'll be asserting that every book has every user.

```
test_constraint_on_missing_property()
```
ensure that even if a constraint, or fact isn't required to compute the output directly, it is still used to constrain the values.

```
test_contains_query()
```

```
test_direct_map()
```
**test\_filter\_nested\_value**()

```
test_grounded_nested_value()
```
**test\_has\_many**()

```
test_has_many_and_property()
```

```
test_long_input()
```

```
test_long_nested_property_type()
```

```
test_long_prefix()
```

```
test_long_rule()
    test_longer_rule_first()
    test_lookup_rule()
    test_lookup_rule_missing()
    test_lookup_rule_missing_from_node()
    test_missing_rule()
    test_multiple_relations()
    test_nested_property_type()
    test_nested_results()
    test_none_result_exception_handler()
    test_not_equal_dict()
    test_search_outputs()
    test_simple_join()
    test_simple_join_and_relation()
    test_simple_join_with_next_step()
    test_simple_join_with_next_step_and_relation()
    test_simple_join_with_next_step_and_unrelated_relation()
        the only reason to compute user.books.name is to filter on it
    test_simple_nested_join()
    test_simple_nested_join_multi_property()
    test_three_deep_relation()
class graphcore.graphcore_test.TestQuerySearch(*args)
    Bases: unittest.case.TestCase
    test_call_graph_relation()
    test_call_graph_relation_and_outvar()
    test_call_graph_repr()
    test_call_graph_ungrounded_non_root()
    test_call_graph_ungrounded_query()
    test_call_graph_unrelated_relation()
    test_clause_with_unbound_output()
    test_clauses_with_unbound_output()
    test_explain()
    test_query_search_nested()
class graphcore.graphcore_test.hashabledict
    Bases: dict
```
a hashable dict to make it easier to compare query results

<span id="page-13-3"></span>graphcore.graphcore\_test.**make\_ret\_comparable**(*ret*) convert lists to sets and dicts in them to frozen dicts graphcore.graphcore\_test.**schema**() graphcore.graphcore\_test.**test\_property\_type\_str**() graphcore.graphcore\_test.**test\_query\_nested**() graphcore.graphcore\_test.**test\_query\_nested\_twice**() graphcore.graphcore\_test.**test\_query\_repr**() graphcore.graphcore\_test.**test\_query\_str**() graphcore.graphcore\_test.**test\_schema\_resolve\_type\_double**(*schema*) graphcore.graphcore\_test.**test\_schema\_resolve\_type\_nop**(*schema*) graphcore.graphcore\_test.**test\_schema\_resolve\_type\_simple**(*schema*) graphcore.graphcore\_test.**test\_schema\_resolve\_type\_unregistered**(*schema*) graphcore.graphcore\_test.**test\_schema\_str**()

#### <span id="page-13-0"></span>**1.13 graphcore.optimize\_constrain\_sql\_queries module**

graphcore.optimize\_constrain\_sql\_queries.**constrain\_sql\_queries**(*call\_graph*) Move relations on SQLQuery nodes out of graphcore relations and into the where clause of the SQLQuery

#### <span id="page-13-1"></span>**1.14 graphcore.optimize\_reduce\_like\_parent\_child module**

graphcore.optimize\_reduce\_like\_parent\_child.**reduce\_like\_parent\_child**(*call\_graph*, *rule\_type*, *merge\_function*) Given a call graph, reduce parent, child nodes of rule type using merge function.

Returns a modified call\_graph

### <span id="page-13-2"></span>**1.15 graphcore.optimize\_reduce\_like\_parent\_child\_test module**

graphcore.optimize\_reduce\_like\_parent\_child\_test.**list\_merge**(*parent*, *child*) graphcore.optimize\_reduce\_like\_parent\_child\_test.**merge**(*parent*, *child*, *function\_merge*) graphcore.optimize\_reduce\_like\_parent\_child\_test.**set\_merge**(*parent*, *child*) graphcore.optimize\_reduce\_like\_parent\_child\_test.**test\_reduce\_like\_parent\_child**() graphcore.optimize\_reduce\_like\_parent\_child\_test.test\_reduce\_like\_parent\_child\_with\_diffent graphcore.optimize\_reduce\_like\_parent\_child\_test.**test\_reduce\_like\_parent\_child\_with\_two\_children**() graphcore.optimize\_reduce\_like\_parent\_child\_test.**tuple\_merge**(*parent*, *child*)

### <span id="page-14-4"></span><span id="page-14-0"></span>**1.16 graphcore.optimize\_reduce\_like\_siblings module**

```
graphcore.optimize_reduce_like_siblings.reduce_like_siblings(call_graph,
                                                                             rule_type,
                                                                             merge_function)
     Given a call_graph, reduce sibling nodes of rule_type using merge_function.
```
Returns a modified call\_graph

### <span id="page-14-1"></span>**1.17 graphcore.optimize\_reduce\_like\_siblings\_test module**

```
graphcore.optimize_reduce_like_siblings_test.reducer(nodes)
graphcore.optimize_reduce_like_siblings_test.test_reduce_like_siblings()
```
### <span id="page-14-2"></span>**1.18 graphcore.path module**

```
class graphcore.path.Path(init)
     Bases: object
     property
     relative
     subpath(root)
     subpaths()
          return all possible prefix/subpath paris.
           path = Path('a.b.c.d') path.subpaths() == [((a', 'b', 'c'), Path('c.d')) ((a', 'b'), Path('b.c.d')) ((a'), Path('a.b.c.d'))]
```
### <span id="page-14-3"></span>**1.19 graphcore.path\_test module**

```
graphcore.path_test.test_add()
graphcore.path_test.test_init_error()
graphcore.path_test.test_init_list_element_type_error()
graphcore.path_test.test_lt()
graphcore.path_test.test_radd_fail()
graphcore.path_test.test_repr()
graphcore.path_test.test_subpaths()
```
### <span id="page-15-4"></span><span id="page-15-0"></span>**1.20 graphcore.query module**

```
class graphcore.query.Query(query)
     Bases: object
     append(clause)
     extend(query, prefix='')
          extend this Query with the query parameter type dict
          if a prefix is provided, it will be prepended to all key names
     subquery(root)
```
### <span id="page-15-1"></span>**1.21 graphcore.query\_plan module**

The query plan is a sequential list of rules to apply. Other QueryPlans may in the future also handle parallel execution.

```
class graphcore.query_plan.QueryPlan(result_set, output_paths)
     Bases: object
     Execute a sequential list of nodes.
     append(node)
     execute(exception_handler=<function default_exception_handler>, limit=None)
     forward(exception_handler, limit=None)
     outputs()
```
#### <span id="page-15-2"></span>**1.22 graphcore.query\_plan\_test module**

```
graphcore.query_plan_test.multiple_outputs(in1)
graphcore.query_plan_test.test_query_plan_multi_relation()
graphcore.query_plan_test.test_query_plan_multiple_outputs()
graphcore.query_plan_test.test_query_plan_multiple_outputs_cardinality_many()
graphcore.query_plan_test.test_query_plan_relation()
```
### <span id="page-15-3"></span>**1.23 graphcore.query\_planner module**

This QueryPlanner will be very nieve. Its role is to convert a CallGraph into a QueryPlan

```
class graphcore.query_planner.CallGraphIterator(call_graph)
    Bases: object
```

```
class graphcore.query_planner.QueryPlanner(call_graph, query, query_shape, mapper)
     Bases: object
```
**plan\_query**()

### <span id="page-16-6"></span><span id="page-16-0"></span>**1.24 graphcore.query\_test module**

```
graphcore.query_test.test_contains()
```
### <span id="page-16-1"></span>**1.25 graphcore.reflect\_class module**

```
graphcore.reflect_class.make_wrapped_function(name, fn)
     create a 'copy' of fn as a function with variable name obj instead of method with self
```

```
graphcore.reflect_class.reflect_class(graphcore, cls, type_name=None)
     reflect a python class cls into graphcore with name type_name
```
Assumes that elsewhere you define a rule which outputs 'type\_name.obj' which will be an instance of type *cls*. It is possible that if the \_\_init\_\_\_ is named properly, this step could be reflected as well

### <span id="page-16-2"></span>**1.26 graphcore.reflect\_class\_test module**

```
class graphcore.reflect_class_test.SubThing(x)
    graphcore.reflect_class_test.Thing
    foo()
class graphcore.reflect_class_test.Thing(x)
    Bases: object
    foo()
graphcore.reflect_class_test.gc()
graphcore.reflect_class_test.test_reflect_sub_thing(gc)
graphcore.reflect_class_test.test_reflect_thing(gc)
```
### <span id="page-16-3"></span>**1.27 graphcore.reflect\_module module**

class graphcore.reflect\_module.**ModuleReflector**(*graphcore*, *module*, *type\_name*) Bases: object

graphcore.reflect\_module.**input\_mapping\_decorator**(*function*, *input\_mapping*)

#### <span id="page-16-4"></span>**1.28 graphcore.reflect\_module\_test module**

```
graphcore.reflect_module_test.gc()
graphcore.reflect_module_test.test_double_under(gc)
graphcore.reflect_module_test.test_join(gc)
graphcore.reflect_module_test.test_join_on_arg(gc)
graphcore.reflect_module_test.test_multi_id_thing(gc)
graphcore.reflect_module_test.test_optional_arg(gc)
```
<span id="page-17-3"></span>graphcore.reflect\_module\_test.**test\_simple\_module\_reflector**(*gc*) graphcore.reflect\_module\_test.**test\_skip\_complex**(*gc*) graphcore.reflect\_module\_test.**test\_type\_prefix**(*gc*) graphcore.reflect\_module\_test.**test\_verbose\_arg\_name**(*gc*) graphcore.reflect\_module\_test.**test\_verbose\_function\_name**(*gc*)

### <span id="page-17-0"></span>**1.29 graphcore.relation module**

class graphcore.relation.**Relation**(*operation*, *value*) Bases: object **merge**(*other*)

#### <span id="page-17-1"></span>**1.30 graphcore.relation\_test module**

```
graphcore.relation_test.test_multi_relation()
graphcore.relation_test.test_multi_relation_merge()
graphcore.relation_test.test_relation_contains()
graphcore.relation_test.test_relation_eq_wrong_type()
graphcore.relation_test.test_relation_merge()
graphcore.relation_test.test_relation_ne()
graphcore.relation_test.test_relation_repr()
```
### <span id="page-17-2"></span>**1.31 graphcore.result\_set module**

```
exception graphcore.result_set.NoResult
    Bases: exceptions.Exception
```
rules should raise this exception if there is no result given the inputs provided. This exception will remove the Result which was passed in as if there were a filter applied to the ResultSet

```
class graphcore.result_set.NoneResult
    Bases: object
```
rules or exception handlers should return this result if the value should be set to None and all clauses dependent on this value should be None.

```
class graphcore.result_set.Result(result=None, mapper=<built-in function map>)
    Bases: graphcore.equality_mixin.EqualityMixin
```
**apply\_rule**(*fn*, *inputs*, *outputs*, *cardinality*, *scope*, *exception\_handler*)

**deepcopy**()

**extract\_json**(*paths*) return the json representing paths.

paths must already shaped like the ResultSet

<span id="page-18-1"></span>**get**(*path*, *default=None*)

**to\_json**()

class graphcore.result\_set.**ResultSet**(*init=None*, *query\_shape=None*, *mapper=<built-in func-*

*tion map>*) Bases: [graphcore.equality\\_mixin.EqualityMixin](#page-8-5)

The ResultSet holds the state of the query as it is executed.

**apply\_rule**(*fn*, *inputs*, *outputs*, *cardinality*, *scope=None*, *exception\_handler=<function default\_exception\_handler>*)

**deepcopy**()

**extract\_json**(*paths*)

**filter**(*path*, *relation*)

**limit**(*limit*)

naive limit for now. won't limit sub results

**shape\_path**(*path*)

**shape\_paths**(*paths*)

```
to_json()
```
exception graphcore.result\_set.**RuleApplicationException**(*fn*, *scope*, *exception*, *trace-*

```
Bases: exceptions.Exception
```
graphcore.result\_set.**default\_exception\_handler**(*result*, *e*, *fn*, *outputs*, *cardinality*, *scope*)

```
graphcore.result_set.input_mapping(keys, parts=1)
```
given a list of paths, return a dictionary of {path: shortened\_path} where shortened\_path can be used as the argument name when calling a function with *paths* inputs.

*back*)

The algorithm is to use only the right most part of the path if it is unique. If not, it uses the right 2 most parts seperated by an underscore. Otherwise, 3, etc.

graphcore.result\_set.**mapper**(*fn*, *data*)

graphcore.result\_set.**next\_sub\_path**(*paths*)

graphcore.result\_set.**shape\_path**(*path*, *query\_shape*)

return a tuple of subpaths which add together to path, but are split in the same way as the data result\_set.

shape\_path( $[{}'a.x': [{}'||], 'a.x.y.z') = = ('a.x', 'y.z')$  shape\_path( $[{}'a.x': [{}'||], 'x.y.z') = = ('x.y.z',')$ 

#### <span id="page-18-0"></span>**1.32 graphcore.result\_set\_test module**

graphcore.result\_set\_test.**data**() graphcore.result\_set\_test.**test\_apply\_rule\_cardinality\_many**(*data*) graphcore.result\_set\_test.**test\_apply\_rule\_cardinality\_many\_many\_outputs**(*data*) graphcore.result\_set\_test.**test\_apply\_rule\_exception**(*data*) graphcore.result\_set\_test.**test\_apply\_rule\_exception\_handle**() graphcore.result\_set\_test.**test\_apply\_rule\_exception\_pass**() graphcore.result\_set\_test.**test\_apply\_rule\_many\_outputs**(*data*)

<span id="page-19-1"></span>graphcore.result\_set\_test.**test\_apply\_rule\_nested\_none\_result**() graphcore.result\_set\_test.**test\_apply\_rule\_none\_result**() graphcore.result\_set\_test.**test\_apply\_rule\_none\_result\_exception**() graphcore.result\_set\_test.**test\_apply\_rule\_single\_output**(*data*) graphcore.result\_set\_test.**test\_apply\_rule\_single\_output\_no\_result**(*data*) graphcore.result\_set\_test.**test\_extract\_json**(*data*) graphcore.result\_set\_test.**test\_repr**() graphcore.result\_set\_test.**test\_repr\_nonbasic**() graphcore.result\_set\_test.**test\_result\_eq**() graphcore.result\_set\_test.**test\_result\_init**() graphcore.result\_set\_test.**test\_result\_not\_eq**() graphcore.result\_set\_test.**test\_result\_repr**() graphcore.result\_set\_test.**test\_result\_set\_eq**() graphcore.result\_set\_test.**test\_result\_set\_extract\_json\_none\_result**() graphcore.result\_set\_test.**test\_result\_set\_filter**() graphcore.result\_set\_test.**test\_result\_set\_init**() graphcore.result\_set\_test.**test\_result\_set\_nested\_filter**() graphcore.result\_set\_test.**test\_result\_set\_to\_json\_none\_result**() graphcore.result\_set\_test.**test\_result\_to\_json\_none\_result**() graphcore.result\_set\_test.**test\_shape\_path**() graphcore.result\_set\_test.**test\_shape\_path\_double\_dot**() graphcore.result\_set\_test.**test\_shape\_path\_no\_match**() graphcore.result\_set\_test.**test\_shape\_path\_short**() graphcore.result\_set\_test.**test\_shape\_paths\_empty\_result\_set**()

#### <span id="page-19-0"></span>**1.33 graphcore.rule module**

class graphcore.rule.**Cardinality** Bases: enum.Enum static **cast**(*init*) **many** = <Cardinality.many: 2> **one** = <Cardinality.one: 1> class graphcore.rule.**Rule**(*function*, *inputs*, *outputs*, *cardinality*) Bases: [graphcore.equality\\_mixin.HashMixin](#page-8-6), [graphcore.equality\\_mixin.EqualityMixin](#page-8-5)

### <span id="page-20-4"></span><span id="page-20-0"></span>**1.34 graphcore.rule\_test module**

graphcore.rule\_test.**test\_cardinality\_cast\_err**() graphcore.rule\_test.**test\_cardinality\_cast\_many**() graphcore.rule\_test.**test\_rule\_str**()

### <span id="page-20-1"></span>**1.35 graphcore.sql\_query module**

class graphcore.sql\_query.**SQLQuery**(*tables*, *selects*, *where*, *limit=None*, *one\_column=False*, *first=False*, *input\_mapping=None*, *engine=None*, *param\_style='%s'*) Bases: [graphcore.equality\\_mixin.HashMixin](#page-8-6), [graphcore.equality\\_mixin.EqualityMixin](#page-8-5) **cleanup**() remove clauses like 'users.id': mysql\_col('users.id') **copy**() **driver**(*sql*, *vals*) **flatten**() merge any SQLQuery objects on the rhs of a where clause into self. static **merge\_like\_siblings**(*nodes*) static **merge\_parent\_child**(*child*, *parent*) NOTE: child and parent are switched here, it makes more sense graphcore.sql\_query.**parse\_comma\_seperated\_list**(*input*) graphcore.sql\_query.**parse\_comma\_seperated\_set**(*input*)

### <span id="page-20-2"></span>**1.36 graphcore.sql\_query\_sqlalchemy module**

#### <span id="page-20-3"></span>**1.37 graphcore.sql\_query\_test module**

```
graphcore.sql_query_test.test_assert_flattenable_clause_with_no_table()
graphcore.sql_query_test.test_assert_flattenable_column_with_no_table()
graphcore.sql_query_test.test_assert_flattenable_table_alias()
graphcore.sql_query_test.test_call()
graphcore.sql_query_test.test_call_first_true()
graphcore.sql_query_test.test_call_one_column()
graphcore.sql_query_test.test_call_one_column_first_true()
graphcore.sql_query_test.test_call_with_input_mapping()
graphcore.sql_query_test.test_copy()
graphcore.sql_query_test.test_driver()
```
<span id="page-21-4"></span>graphcore.sql\_query\_test.**test\_hash**() graphcore.sql\_query\_test.**test\_merge\_parent\_and\_property**() graphcore.sql\_query\_test.**test\_merge\_parent\_and\_property\_multi\_output**() graphcore.sql\_query\_test.**test\_merge\_unbound\_primary\_key\_and\_property**() graphcore.sql\_query\_test.**test\_simple\_add**() graphcore.sql\_query\_test.**test\_simple\_query\_merge**() graphcore.sql\_query\_test.**test\_unqualified\_select**()

### <span id="page-21-0"></span>**1.38 graphcore.sql\_reflect module**

```
class graphcore.sql_reflect.SQLReflector(graphcore, engine, sql_query_class=<class 'graph-
                                                 core.sql_query.SQLQuery'>, param_style='%s', ex-
                                                 clude_tables=None)
     Bases: object
```
**sql\_reflect\_column**(*table*, *column\_name*)

#### <span id="page-21-1"></span>**1.39 graphcore.sql\_reflect\_test module**

```
graphcore.sql_reflect_test.engine()
graphcore.sql_reflect_test.gc()
graphcore.sql_reflect_test.singular_table_name_engine()
graphcore.sql_reflect_test.test_sql_reflect(gc, engine)
graphcore.sql_reflect_test.test_sql_reflect_relationship(gc, singu-
                                                          lar_table_name_engine)
```
### <span id="page-21-2"></span>**1.40 graphcore.test\_harness module**

```
graphcore.test_harness.book_author_id(id)
graphcore.test_harness.book_name(id)
graphcore.test_harness.user_abbreviation(name)
graphcore.test_harness.user_books_id(id)
graphcore.test_harness.user_name(id)
```
#### <span id="page-21-3"></span>**1.41 graphcore.test\_module module**

```
graphcore.test_module.age(user_id)
graphcore.test_module.book_ids(user_id)
graphcore.test_module.book_with_user_name(first_name, book_id)
graphcore.test_module.first_name(id)
```

```
graphcore.test_module.last_name(user_id)
    this function takes user_id as input instead of just id
graphcore.test_module.multi_id_thing(book_id, foo_id)
graphcore.test_module.optionally_complex(id, const=1)
    graphcore wont map const as an input
graphcore.test_module.profile(first_name, location__city)
graphcore.test_module.user_abc(user_name)
graphcore.test_module.user_complex(id, thing, other_thing)
```
### <span id="page-22-0"></span>**1.42 Module contents**

### **AST**

### <span id="page-24-1"></span><span id="page-24-0"></span>**2.1 Design Decisions**

#### **2.1.1 Option #1: QueryPlan start off with sequential list of rules (winner)**

It seems a bit inefficient to build the rules first and then have to transform them to an ast later. A recursive backwards search starting from the unbound clauses does not cleanly map to an ast, since it is possible that some of the original unbound clauses will be necessary prerequists to other clauses and so can not be assumed to be at the root of the ast. It is still possible that a recursive search will somehow make sense for some other reason, but it isnt because the ast cleanly falls out of it.

It might actually turn out to morph into the recursive ast building, but thats ok, no need to start there at the moment.

#### **2.1.2 Option #2: QueryPlan build the ast from the get go**

Does the QueryPlan even have enough information to do this? Or does it need the full list of rules first? The list of rules right now is relatively straightforward to reason about. There is no recurisve search. Maybe the recursive search would be easier. The recursive search would get rid of the awkward unbound clause iterator which has to deal with the query changing underneath of it.

**CHAPTER 3**

**Indices and tables**

- <span id="page-26-0"></span>• genindex
- modindex
- search

graphcore.rule\_test, [17](#page-20-0)

#### <span id="page-28-0"></span>g

```
graphcore, 19
graphcore.call_graph, 3
graphcore.call_graph_test, 4
graphcore.clause, 4
graphcore.clause_test, 5
graphcore.conftest, 5
graphcore.conftest_test, 5
graphcore.equality_mixin, 5
graphcore.equality_mixin_test, 6
graphcore.graphcore, 6
graphcore.graphcore_sql_integration_test,
       7
graphcore.graphcore_test, 8
graphcore.optimize_constrain_sql_queries,
       10
graphcore.optimize_reduce_like_parent_child,
       10
graphcore.optimize_reduce_like_parent_child_test,
       10
graphcore.optimize_reduce_like_siblings,
       11
graphcore.optimize_reduce_like_siblings_test,
      11
graphcore.path, 11
graphcore.path_test, 11
graphcore.query, 12
graphcore.query_plan, 12
graphcore.query_plan_test, 12
graphcore.query_planner, 12
graphcore.query_test, 13
graphcore.reflect_class, 13
graphcore.reflect_class_test, 13
graphcore.reflect_module, 13
graphcore.reflect_module_test, 13
graphcore.relation, 14
graphcore.relation_test, 14
graphcore.result_set, 14
graphcore.result_set_test, 15
graphcore.rule, 16
                                          graphcore.sql_query, 17
                                          graphcore.sql_query_test, 17
                                          graphcore.sql_reflect, 18
                                          graphcore.sql_reflect_test, 18
                                          graphcore.test_harness, 18
                                          graphcore.test_module, 18
```
#### Index

#### A

add\_node() (graphcore.call\_graph.CallGraph method), [4](#page-7-2) age (graphcore.graphcore\_sql\_integration\_test.User at-

- tribute), [7](#page-10-1) age() (in module graphcore.test\_module), [18](#page-21-4)
- append() (graphcore.graphcore.Rules method), [7](#page-10-1)

append() (graphcore.graphcore.Schema method), [7](#page-10-1)

- append() (graphcore.query.Query method), [12](#page-15-4)
- append() (graphcore.query\_plan.QueryPlan method), [12](#page-15-4)
- apply\_rule() (graphcore.result\_set.Result method), [14](#page-17-3)
- apply\_rule() (graphcore.result\_set.ResultSet method), [15](#page-18-1)
- apply\_rule\_backwards() (graph-

core.graphcore.QuerySearch method), [7](#page-10-1)

- assertRetEqual() (graphcore.graphcore\_test.TestGraphcore method), [8](#page-11-1)
- available\_rules\_string() (graphcore.graphcore.Graphcore method), [6](#page-9-3)

#### B

backward() (graphcore.graphcore.QuerySearch method), [7](#page-10-1)

base\_types() (graphcore.graphcore.Graphcore method), [6](#page-9-3) BaseTypeNotFound, [6](#page-9-3)

Book (class in graph-core.graphcore\_sql\_integration\_test), [7](#page-10-1)

book\_author\_id() (in module graphcore.test\_harness), [18](#page-21-4) book ids() (in module graphcore.test module), [18](#page-21-4) book\_name() (in module graphcore.test\_harness), [18](#page-21-4) book\_with\_user\_name() (in module graphcore.test\_module), [18](#page-21-4)

### $\mathcal{C}$

call graph repr compare() (in module graphcore.conftest), [5](#page-8-7)

CallGraph (class in graphcore.call\_graph), [3](#page-6-3)

CallGraphIterator (class in graphcore.query\_planner), [12](#page-15-4) Cardinality (class in graphcore.rule), [16](#page-19-1) cast() (graphcore.rule.Cardinality static method), [16](#page-19-1)

Clause (class in graphcore.clause), [4](#page-7-2)

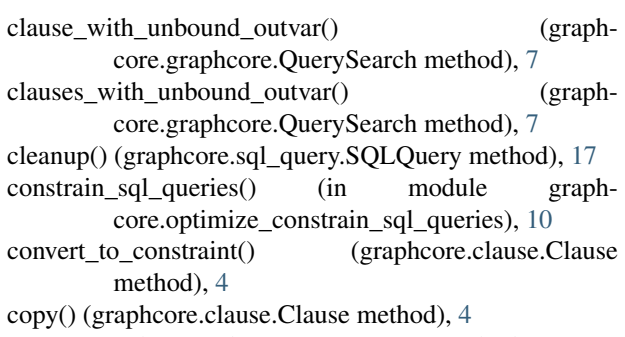

copy() (graphcore.sql\_query.SQLQuery method), [17](#page-20-4)

#### D

 $data()$  (in module graphcore.result set test), [15](#page-18-1) deepcopy() (graphcore.result\_set.Result method), [14](#page-17-3) deepcopy() (graphcore.result\_set.ResultSet method), [15](#page-18-1) default\_exception\_handler() (in module graph-core.result\_set), [15](#page-18-1) define\_type() (graphcore.graphcore.Graphcore method), [6](#page-9-3) DefineTypeContext (class in graphcore.graphcore), [6](#page-9-3) direct\_map() (graphcore.graphcore.DefineTypeContext method), [6](#page-9-3)

direct\_map() (graphcore.graphcore.Graphcore method), [6](#page-9-3) driver() (graphcore.sql\_query.SQLQuery method), [17](#page-20-4)

# E

Edge (class in graphcore.call\_graph), [4](#page-7-2)

edge() (graphcore.call\_graph.CallGraph method), [4](#page-7-2) engine() (in module graphcore.graphcore\_sql\_integration\_test), [7](#page-10-1) engine() (in module graphcore.sql\_reflect\_test), [18](#page-21-4) EqualityMixin (class in graphcore.equality\_mixin), [5](#page-8-7) execute() (graphcore.query\_plan.QueryPlan method), [12](#page-15-4) explain() (graphcore.call\_graph.CallGraph method), [4](#page-7-2) explain() (graphcore.call\_graph.Node method), [4](#page-7-2) explain() (graphcore.graphcore.Graphcore method), [6](#page-9-3) extend() (graphcore.query.Query method), [12](#page-15-4) extract\_json() (graphcore.result\_set.Result method), [14](#page-17-3) extract\_json() (graphcore.result\_set.ResultSet\_method), [15](#page-18-1)

#### F

filter() (graphcore.result\_set.ResultSet method), [15](#page-18-1) first  $name()$  (in module graphcore.test module),  $18$ flatten() (graphcore.sql\_query.SQLQuery method), [17](#page-20-4) foo() (graphcore.reflect\_class\_test.SubThing method), [13](#page-16-6) foo() (graphcore.reflect\_class\_test.Thing method), [13](#page-16-6) forward() (graphcore.query\_plan.QueryPlan method), [12](#page-15-4) freeze() (in module graphcore.equality\_mixin), [5](#page-8-7)

# G

gc() (in module graphcore.graphcore\_sql\_integration\_test), [8](#page-11-1) gc() (in module graphcore.reflect\_class\_test), [13](#page-16-6) gc() (in module graphcore.reflect\_module\_test), [13](#page-16-6) gc() (in module graphcore.sql\_reflect\_test), [18](#page-21-4) get() (graphcore.result\_set.Result method), [14](#page-17-3) Graphcore (class in graphcore.graphcore), [6](#page-9-3) graphcore (module), [19](#page-22-1) graphcore.call\_graph (module), [3](#page-6-3) graphcore.call\_graph\_test (module), [4](#page-7-2) graphcore.clause (module), [4](#page-7-2) graphcore.clause\_test (module), [5](#page-8-7) graphcore.conftest (module), [5](#page-8-7) graphcore.conftest\_test (module), [5](#page-8-7) graphcore.equality\_mixin (module), [5](#page-8-7) graphcore.equality\_mixin\_test (module), [6](#page-9-3) graphcore.graphcore (module), [6](#page-9-3) graphcore.graphcore\_sql\_integration\_test (module), [7](#page-10-1) graphcore.graphcore\_test (module), [8](#page-11-1) graphcore.optimize\_constrain\_sql\_queries (module), [10](#page-13-3) graphcore.optimize reduce like parent child (module), [10](#page-13-3) graphcore.optimize\_reduce\_like\_parent\_child\_test (module), [10](#page-13-3) graphcore.optimize\_reduce\_like\_siblings (module), [11](#page-14-4) graphcore.optimize reduce like siblings test (module), [11](#page-14-4) graphcore.path (module), [11](#page-14-4) graphcore.path\_test (module), [11](#page-14-4) graphcore.query (module), [12](#page-15-4) graphcore.query\_plan (module), [12](#page-15-4) graphcore.query\_plan\_test (module), [12](#page-15-4) graphcore.query\_planner (module), [12](#page-15-4) graphcore.query\_test (module), [13](#page-16-6) graphcore.reflect\_class (module), [13](#page-16-6) graphcore.reflect\_class\_test (module), [13](#page-16-6) graphcore.reflect\_module (module), [13](#page-16-6) graphcore.reflect\_module\_test (module), [13](#page-16-6) graphcore.relation (module), [14](#page-17-3) graphcore.relation\_test (module), [14](#page-17-3) graphcore.result\_set (module), [14](#page-17-3) graphcore.result\_set\_test (module), [15](#page-18-1) graphcore.rule (module), [16](#page-19-1) graphcore.rule\_test (module), [17](#page-20-4)

graphcore.sql\_query (module), [17](#page-20-4) graphcore.sql\_query\_test (module), [17](#page-20-4) graphcore.sql\_reflect (module), [18](#page-21-4) graphcore.sql\_reflect\_test (module), [18](#page-21-4) graphcore.test\_harness (module), [18](#page-21-4) graphcore.test\_module (module), [18](#page-21-4)

### H

hashabledict (class in graphcore.graphcore\_test), [9](#page-12-0) HashMixin (class in graphcore.equality mixin), [5](#page-8-7)

#### I

- id (graphcore.graphcore\_sql\_integration\_test.Book attribute), [7](#page-10-1)
- id (graphcore.graphcore\_sql\_integration\_test.User attribute), [7](#page-10-1)

incoming\_edges() (graphcore.call\_graph.Node method), [4](#page-7-2)

- incoming\_nodes() (graphcore.call\_graph.Node method), [4](#page-7-2)
- input  $mapping()$  (in module graphcore.result set), [15](#page-18-1)
- input mapping decorator() (in module graphcore.reflect\_module), [13](#page-16-6)
- input\_path\_by\_property() (graphcore.call\_graph.Node method), [4](#page-7-2)

#### L

- last\_name() (in module graphcore.test\_module), [18](#page-21-4)
- limit() (graphcore.result\_set.ResultSet method), [15](#page-18-1)
- list\_merge() (in module graphcore.optimize\_reduce\_like\_parent\_child\_test), [10](#page-13-3)

lookup() (graphcore.graphcore.Rules method), [7](#page-10-1)

lookup\_rule() (graphcore.graphcore.Graphcore method), [6](#page-9-3)

#### M

- make\_ret\_comparable() (in module graphcore.graphcore\_test), [9](#page-12-0) make\_wrapped\_function() (in module graph-core.reflect\_class), [13](#page-16-6)
- many (graphcore.rule.Cardinality attribute), [16](#page-19-1)
- mapper() (in module graphcore.result\_set), [15](#page-18-1)
- merge() (graphcore.clause.Clause method), [4](#page-7-2)
- merge() (graphcore.relation.Relation method), [14](#page-17-3) merge() (in module graphcore.optimize\_reduce\_like\_parent\_child\_test), [10](#page-13-3)
- merge\_like\_siblings() (graphcore.sql\_query.SQLQuery static method), [17](#page-20-4)
- merge\_parent\_child() (graphcore.sql\_query.SQLQuery static method), [17](#page-20-4)
- module() (graphcore.graphcore.DefineTypeContext method), [6](#page-9-3)

ModuleReflector (class in graphcore.reflect\_module), [13](#page-16-6) multi\_id\_thing() (in module graphcore.test\_module), [19](#page-22-1) multiple outputs() (in module graphcore.query\_plan\_test), [12](#page-15-4)

### N

name (graphcore.call\_graph.Node attribute), [4](#page-7-2)

name (graphcore.graphcore\_sql\_integration\_test.User attribute), [7](#page-10-1)

next() (graphcore.graphcore.QuerySearchIterator method), [7](#page-10-1)

next\_sub\_path() (in module graphcore.result\_set), [15](#page-18-1) Node (class in graphcore.call\_graph), [4](#page-7-2)

nodes\_depending\_on\_path() (graphcore.call\_graph.CallGraph method), [4](#page-7-2) NoneResult (class in graphcore.result\_set), [14](#page-17-3) NoResult, [14](#page-17-3)

# O

one (graphcore.rule.Cardinality attribute), [16](#page-19-1) optimize() (graphcore.graphcore.Graphcore method), [6](#page-9-3) optionally\_complex() (in module graph-core.test\_module), [19](#page-22-1) output\_paths() (graphcore.call\_graph.CallGraph method), [4](#page-7-2) outputs() (graphcore.query\_plan.QueryPlan method), [12](#page-15-4) OutVar (class in graphcore.clause), [5](#page-8-7)

### P

parse\_comma\_seperated\_list() (in module graph-core.sql query), [17](#page-20-4) parse\_comma\_seperated\_set() (in module graphcore.sql\_query), [17](#page-20-4) Path (class in graphcore.path), [11](#page-14-4) PathNotFound, [6](#page-9-3) plan\_query() (graphcore.query\_planner.QueryPlanner method), [12](#page-15-4) profile() (in module graphcore.test\_module), [19](#page-22-1) property (graphcore.path.Path attribute), [11](#page-14-4) property type() (graphcore.graphcore.DefineTypeContext method), [6](#page-9-3) property\_type() (graphcore.graphcore.Graphcore method), [6](#page-9-3) PropertyType (class in graphcore.graphcore), [7](#page-10-1) pytest assertrepr compare() (in module graphcore.conftest), [5](#page-8-7)  $\Omega$ 

Query (class in graphcore.query), [12](#page-15-4) query() (graphcore.graphcore.Graphcore method), [6](#page-9-3) QueryPlan (class in graphcore.query\_plan), [12](#page-15-4) QueryPlanner (class in graphcore.query\_planner), [12](#page-15-4) QuerySearch (class in graphcore.graphcore), [7](#page-10-1) QuerySearchIterator (class in graphcore.graphcore), [7](#page-10-1)

### R

reduce like parent child() (in module graphcore.optimize\_reduce\_like\_parent\_child), [10](#page-13-3)

reduce\_like\_siblings() (in module graphcore.optimize\_reduce\_like\_siblings), [11](#page-14-4)

reducer() (in module graphcore.optimize reduce like siblings test), [11](#page-14-4)

reflect\_class() (graphcore.graphcore.DefineTypeContext method), [6](#page-9-3)

reflect class() (in module graphcore.reflect class), [13](#page-16-6)

register\_rule() (graphcore.graphcore.Graphcore method), [6](#page-9-3)

Relation (class in graphcore.relation), [14](#page-17-3)

relative (graphcore.path.Path attribute), [11](#page-14-4)

remove\_node() (graphcore.call\_graph.CallGraph method), [4](#page-7-2)

resolve type() (graphcore.graphcore.Schema method), [7](#page-10-1) Result (class in graphcore.result\_set), [14](#page-17-3)

ResultSet (class in graphcore.result\_set), [15](#page-18-1)

Rule (class in graphcore.rule), [16](#page-19-1)

rule() (graphcore.graphcore.Graphcore method), [6](#page-9-3) RuleApplicationException, [15](#page-18-1)

Rules (class in graphcore.graphcore), [7](#page-10-1)

# S

Schema (class in graphcore.graphcore), [7](#page-10-1) schema() (in module graphcore.graphcore\_test), [10](#page-13-3) search\_outputs() (graphcore.graphcore.Graphcore method), [6](#page-9-3) session() (in module graph-core.graphcore\_sql\_integration\_test), [8](#page-11-1) set merge() (in module graphcore.optimize reduce like parent child test),  $1<sub>0</sub>$ shape\_path() (graphcore.result\_set.ResultSet method), [15](#page-18-1) shape\_path() (in module graphcore.result\_set), [15](#page-18-1) shape\_paths() (graphcore.result\_set.ResultSet method), [15](#page-18-1) singular\_table\_name\_engine() (in module graphcore.sql\_reflect\_test), [18](#page-21-4) sql\_query\_repr\_compare() (in module graphcore.conftest), [5](#page-8-7) sql reflect column() (graph-core.sql\_reflect.SOLReflector method), [18](#page-21-4) SQLAlchemyQueryClass() (in module graph-core.graphcore\_sql\_integration\_test), [7](#page-10-1) SQLQuery (class in graphcore.sql\_query), [17](#page-20-4) SQLReflector (class in graphcore.sql\_reflect), [18](#page-21-4) subpath() (graphcore.path.Path method), [11](#page-14-4)

- subpaths() (graphcore.path.Path method), [11](#page-14-4) subquery() (graphcore.query.Query method), [12](#page-15-4)
- SubThing (class in graphcore.reflect class test), [13](#page-16-6)

#### T

- TempVar (class in graphcore.clause), [5](#page-8-7)
- test() (in module graphcore.graphcore\_sql\_integration\_test), [8](#page-11-1)
- test\_add() (in module graphcore.path\_test), [11](#page-14-4)
- test apply rule cardinality many() (in module graphcore.result\_set\_test), [15](#page-18-1)
- test\_apply\_rule\_cardinality\_many\_many\_outputs() (in module graphcore.result\_set\_test), [15](#page-18-1)
- test\_apply\_rule\_exception() (in module graphcore.result\_set\_test), [15](#page-18-1)
- test apply rule exception handle() (in module graph-core.result set test), [15](#page-18-1)
- test\_apply\_rule\_exception\_pass() (in module graph-core.result set test), [15](#page-18-1)
- test\_apply\_rule\_many\_outputs() (in module graph-core.result set test), [15](#page-18-1)
- test apply rule nested none result() (in module graphcore.result\_set\_test), [15](#page-18-1)
- test\_apply\_rule\_none\_result() (in module graphcore.result\_set\_test), [16](#page-19-1)
- test\_apply\_rule\_none\_result\_exception() (in module graphcore.result\_set\_test), [16](#page-19-1)
- test\_apply\_rule\_single\_output() (in module graphcore.result\_set\_test), [16](#page-19-1)
- test\_apply\_rule\_single\_output\_no\_result() (in module graphcore.result\_set\_test), [16](#page-19-1)
- test\_assert\_flattenable\_clause\_with\_no\_table() (in module graphcore.sql\_query\_test), [17](#page-20-4)
- test assert flattenable column with no table() (in module graphcore.sql\_query\_test), [17](#page-20-4)
- test\_assert\_flattenable\_table\_alias() (in module graphcore.sql\_query\_test), [17](#page-20-4)
- test\_available\_rules\_string() (graphcore.graphcore\_test.TestGraphcore method), [8](#page-11-1)
- test basic() (graphcore.graphcore test.TestGraphcore method), [8](#page-11-1)
- test\_basic\_two\_step() (graphcore.graphcore\_test.TestGraphcore method),
- [8](#page-11-1)
- test\_call() (in module graphcore.sql\_query\_test), [17](#page-20-4)
- test\_call\_filter() (graphcore.graphcore\_test.TestGraphcore method), [8](#page-11-1)
- test\_call\_first\_true() (in module graph-core.sql query test), [17](#page-20-4)
- test call graph relation() (graphcore.graphcore\_test.TestQuerySearch method), [9](#page-12-0)
- test call graph relation and outvar() (graphcore.graphcore\_test.TestQuerySearch method), [9](#page-12-0)
- test\_call\_graph\_repr() (graphcore.graphcore\_test.TestQuerySearch method), [9](#page-12-0)
- test call graph repr compare() (in module graph-core.conftest test), [5](#page-8-7)
- test call graph ungrounded non root() (graphcore.graphcore\_test.TestQuerySearch method), [9](#page-12-0)
- test\_call\_graph\_ungrounded\_query() (graphcore.graphcore\_test.TestGraphcore method), [8](#page-11-1)
- test call graph ungrounded  $query()$  (graphcore.graphcore\_test.TestQuerySearch method), [9](#page-12-0)
- test call graph ungrounded query non root() (graphcore.graphcore\_test.TestGraphcore method), [8](#page-11-1)
- test\_call\_graph\_unrelated\_relation() (graphcore.graphcore\_test.TestQuerySearch method),  $\overline{Q}$
- test call one column() (in module graphcore.sql\_query\_test), [17](#page-20-4)
- test\_call\_one\_column\_first\_true() (in module graphcore.sql\_query\_test), [17](#page-20-4)
- test\_call\_with\_input\_mapping() (in module graphcore.sql\_query\_test), [17](#page-20-4)
- test\_cardinality\_cast\_err() (in module graphcore.rule\_test), [17](#page-20-4)
- test\_cardinality\_cast\_many() (in module graphcore.rule\_test), [17](#page-20-4)
- test\_clause\_eq() (graphcore.graphcore\_test.TestClause method), [8](#page-11-1)
- test clause merge relation() (in module graphcore.clause\_test), [5](#page-8-7)
- test\_clause\_merge\_rhs\_conflict() (in module graph-core.clause\_test), [5](#page-8-7)
- test\_clause\_with\_unbound\_output() (graphcore.graphcore\_test.TestQuerySearch method), [9](#page-12-0)
- test clauses with unbound output() (graphcore.graphcore\_test.TestQuerySearch method),  $\overline{Q}$
- test\_constraint\_on\_missing\_property() (graphcore.graphcore\_test.TestGraphcore method), [8](#page-11-1)
- test\_contains() (in module graphcore.query\_test), [13](#page-16-6)
- test\_contains\_query() (graphcore.graphcore\_test.TestGraphcore method), [8](#page-11-1)
- test\_convert\_to\_constraint() (graphcore.graphcore\_test.TestClause method),

[8](#page-11-1) test\_copy() (in module graphcore.sql\_query\_test), [17](#page-20-4) test direct map() (graphcore.graphcore\_test.TestGraphcore method), [8](#page-11-1) test double under() (in module graph-core.reflect\_module\_test), [13](#page-16-6) test\_driver() (in module graphcore.sql\_query\_test), [17](#page-20-4) test edge hash() (in module graphcore.call graph test), [4](#page-7-2) test\_edge\_ne() (in module graphcore.call\_graph\_test), [4](#page-7-2) test\_edge\_not\_ne() (in module graphcore.call\_graph\_test), [4](#page-7-2) test\_equality\_mixin() (in module graphcore.equality\_mixin\_test), [6](#page-9-3) test\_equality\_mixin\_with\_set() (in module graphcore.equality\_mixin\_test), [6](#page-9-3) test equality mixing other() (in module graph-core.equality\_mixin\_test), [6](#page-9-3) test\_explain() (graphcore.graphcore\_test.TestQuerySearch method), [9](#page-12-0) test explain() (in module graphcore.call graph test),  $4$ test\_extract\_json() (in module graphcore.result\_set\_test), [16](#page-19-1) test\_filter\_nested\_value() (graphcore.graphcore\_test.TestGraphcore method), [8](#page-11-1) test\_grounded\_nested\_value() (graphcore.graphcore\_test.TestGraphcore method), [8](#page-11-1) test has bound value() (graphcore.graphcore\_test.TestClause method), [8](#page-11-1) test\_has\_many() (graphcore.graphcore\_test.TestGraphcore method), [8](#page-11-1) test has many and property() (graphcore.graphcore\_test.TestGraphcore method),  $\overline{Q}$ test\_has\_unbound\_outvar() (graphcore.graphcore\_test.TestClause method), [8](#page-11-1) test hash() (in module graphcore.sql query test),  $17$ test\_init\_error() (in module graphcore.path\_test), [11](#page-14-4) test\_init\_list\_element\_type\_error() (in module graphcore.path\_test), [11](#page-14-4) test\_join() (in module graphcore.reflect\_module\_test), [13](#page-16-6) test\_join\_on\_arg() (in module graphcore.reflect\_module\_test), [13](#page-16-6) test\_long\_input() (graphcore.graphcore\_test.TestGraphcore method), [8](#page-11-1) test\_long\_nested\_property\_type() (graphcore.graphcore\_test.TestGraphcore method),

[8](#page-11-1)

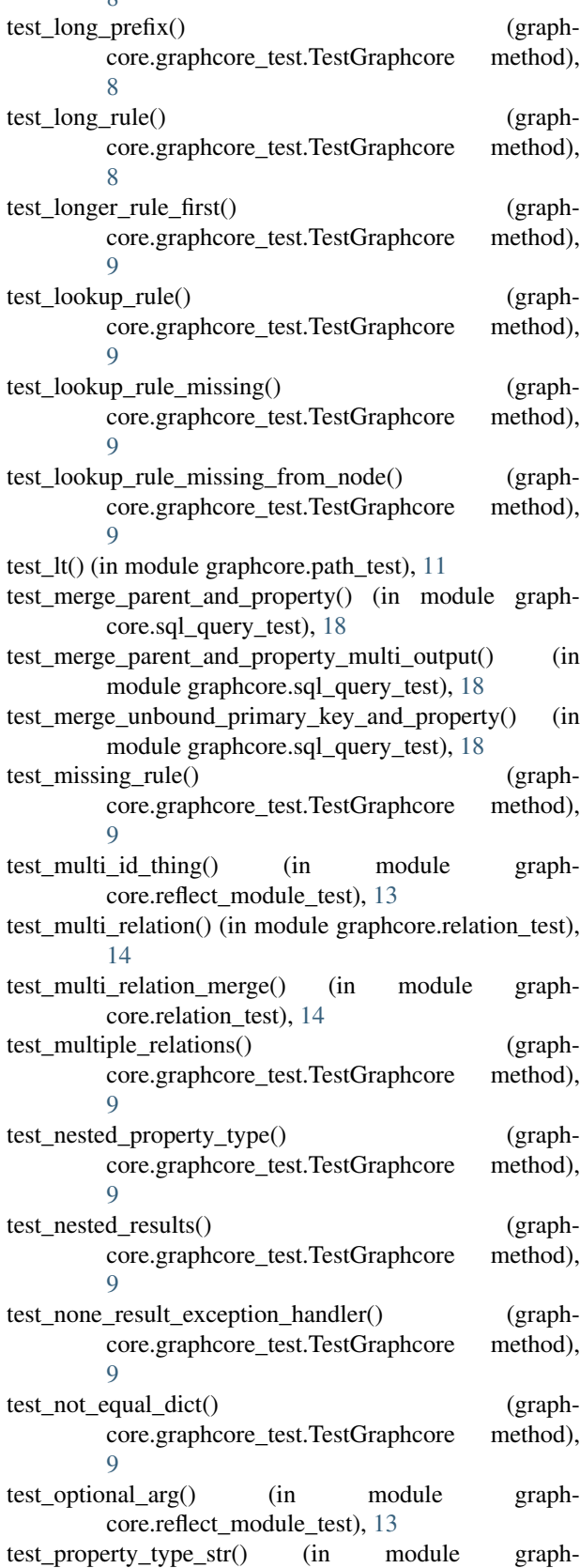

core.graphcore\_test), [10](#page-13-3)

- test\_pytest\_assertrepr\_compare\_call\_graph() (in module test\_repr() (in module graphcore.clause\_test), [5](#page-8-7) graphcore.conftest\_test), [5](#page-8-7)
- test\_pytest\_assertrepr\_compare\_sql\_query() (in module graphcore.conftest\_test), [5](#page-8-7)
- test\_query\_and\_filter() (in module graph-core.graphcore\_sql\_integration\_test), [8](#page-11-1)
- test\_query\_nested() (in module graphcore.graphcore\_test), [10](#page-13-3)
- test\_query\_nested\_twice() (in module graphcore.graphcore\_test), [10](#page-13-3)
- test\_query\_plan\_multi\_relation() (in module graphcore.query\_plan\_test), [12](#page-15-4)
- test\_query\_plan\_multiple\_outputs() (in module graphcore.query\_plan\_test), [12](#page-15-4)
- test\_query\_plan\_multiple\_outputs\_cardinality\_many() (in module graphcore.query\_plan\_test), [12](#page-15-4)
- test\_query\_plan\_relation() (in module graph-core.query plan test), [12](#page-15-4)
- test query repr() (in module graphcore.graphcore test), [10](#page-13-3)
- test\_query\_search\_nested() (graphcore.graphcore\_test.TestQuerySearch method), [9](#page-12-0)
- test query  $str()$  (in module graphcore.graphcore test), [10](#page-13-3) test radd fail() (in module graphcore.path test),  $11$
- test reduce like parent child() (in module graphcore.optimize\_reduce\_like\_parent\_child\_test), [10](#page-13-3)
- test\_reduce\_like\_parent\_child\_with\_diffent\_type() (in module graphcore.optimize\_reduce\_like\_parent\_child\_test), [10](#page-13-3)
- test\_reduce\_like\_parent\_child\_with\_two\_children() (in module graphcore.optimize reduce like parent child test), [10](#page-13-3)
- test reduce like siblings() (in module graphcore.optimize\_reduce\_like\_siblings\_test), [11](#page-14-4)
- test\_reflect\_sub\_thing() (in module graph-core.reflect\_class\_test), [13](#page-16-6)
- test\_reflect\_thing() (in module graph-core.reflect class test), [13](#page-16-6)
- test\_relation() (graphcore.graphcore\_test.TestClause method), [8](#page-11-1)
- test\_relation\_contains() (in module graphcore.relation\_test), [14](#page-17-3)
- test\_relation\_eq\_wrong\_type() (in module graphcore.relation\_test), [14](#page-17-3)
- test\_relation\_merge() (in module graphcore.relation\_test), [14](#page-17-3)
- test\_relation\_ne() (in module graphcore.relation\_test), [14](#page-17-3) test relation repr() (in module graphcore.relation test), [14](#page-17-3)
- 
- test repr() (in module graphcore.path test),  $11$
- test repr() (in module graphcore.result set test),  $16$
- test\_repr\_nonbasic() (in module graph-core.result set test), [16](#page-19-1)
- test result eq() (in module graphcore.result set test),  $16$
- test\_result\_init() (in module graphcore.result\_set\_test), [16](#page-19-1)
- test\_result\_not\_eq() (in module graphcore.result\_set\_test), [16](#page-19-1)
- test\_result\_repr() (in module graphcore.result\_set\_test), [16](#page-19-1)
- test\_result\_set\_eq() (in module graphcore.result\_set\_test), [16](#page-19-1)
- test\_result\_set\_extract\_json\_none\_result() (in module graphcore.result\_set\_test), [16](#page-19-1)
- test\_result\_set\_filter() (in module graph-core.result set test), [16](#page-19-1)
- test\_result\_set\_init() (in module graph-core.result set test), [16](#page-19-1)
- test\_result\_set\_nested\_filter() (in module graph-core.result set test), [16](#page-19-1)
- test\_result\_set\_to\_json\_none\_result() (in module graph-core.result set test), [16](#page-19-1)
- test result to json none result() (in module graph-core.result set test), [16](#page-19-1)
- test\_rule\_str() (in module graphcore.rule\_test), [17](#page-20-4)
- test\_schema\_resolve\_type\_double() (in module graphcore.graphcore\_test), [10](#page-13-3)
- test\_schema\_resolve\_type\_nop() (in module graphcore.graphcore\_test), [10](#page-13-3)
- test\_schema\_resolve\_type\_simple() (in module graphcore.graphcore\_test), [10](#page-13-3)
- test\_schema\_resolve\_type\_unregistered() (in module graphcore.graphcore\_test), [10](#page-13-3)
- test\_schema\_str() (in module graphcore.graphcore\_test), [10](#page-13-3)
- test\_search\_outputs() (graphcore.graphcore\_test.TestGraphcore method), [9](#page-12-0)
- test shape path() (in module graphcore.result set test), [16](#page-19-1)
- test\_shape\_path\_double\_dot() (in module graphcore.result\_set\_test), [16](#page-19-1)
- test\_shape\_path\_no\_match() (in module graphcore.result\_set\_test), [16](#page-19-1)
- test\_shape\_path\_short() (in module graphcore.result\_set\_test), [16](#page-19-1)
- test\_shape\_paths\_empty\_result\_set() (in module graphcore.result\_set\_test), [16](#page-19-1)
- test\_simple\_add() (in module graphcore.sql\_query\_test), [18](#page-21-4)
- test\_simple\_join() (graphcore.graphcore\_test.TestGraphcore method),

 $\overline{Q}$ test\_simple\_join\_and\_relation() (graphcore.graphcore\_test.TestGraphcore method),  $\alpha$ 

- test simple join with next step $($ ) (graphcore.graphcore\_test.TestGraphcore method), [9](#page-12-0)
- test\_simple\_join\_with\_next\_step\_and\_relation() (graph-core.graphcore\_test.TestGraphcore method), [9](#page-12-0)
- test\_simple\_join\_with\_next\_step\_and\_unrelated\_relation() (graphcore.graphcore\_test.TestGraphcore method), [9](#page-12-0)
- test\_simple\_module\_reflector() (in module graphcore.reflect\_module\_test), [13](#page-16-6)
- test simple nested join() (graphcore.graphcore\_test.TestGraphcore method), [9](#page-12-0)
- test simple nested join multi property $()$  (graphcore.graphcore\_test.TestGraphcore method), [9](#page-12-0)
- test\_simple\_query\_merge() (in module graph-core.sql query test), [18](#page-21-4)
- test\_skip\_complex() (in module graph-core.reflect\_module\_test), [14](#page-17-3)
- test sql query repr compare() (in module graph-core.conftest test), [5](#page-8-7)
- test\_sql\_reflect() (in module graphcore.sql\_reflect\_test), [18](#page-21-4)
- test\_sql\_reflect\_relationship() (in module graph-core.sql reflect test), [18](#page-21-4)
- test str() (in module graphcore.clause\_test), [5](#page-8-7)
- test subpaths $($ ) (in module graphcore.path test), [11](#page-14-4)
- test three deep relation() (graphcore.graphcore\_test.TestGraphcore method),  $\overline{O}$
- test\_type\_prefix() (in module graphcore.reflect\_module\_test), [14](#page-17-3)
- test\_unqualified\_select() (in module graphcore.sql\_query\_test), [18](#page-21-4)
- test\_verbose\_arg\_name() (in module graph-core.reflect\_module\_test), [14](#page-17-3)
- test verbose function name() (in module graph-core.reflect\_module\_test), [14](#page-17-3)
- TestClass (class in graphcore.equality\_mixin\_test), [6](#page-9-3)
- TestClause (class in graphcore.graphcore\_test), [8](#page-11-1)
- TestGraphcore (class in graphcore.graphcore\_test), [8](#page-11-1)
- TestQuerySearch (class in graphcore.graphcore\_test), [9](#page-12-0)
- Thing (class in graphcore.reflect\_class\_test), [13](#page-16-6)
- to\_json() (graphcore.result\_set.Result method), [15](#page-18-1)
- to\_json() (graphcore.result\_set.ResultSet method), [15](#page-18-1) tuple\_merge() (in module graphcore.optimize\_reduce\_like\_parent\_child\_test), [10](#page-13-3)

#### U

- User (class in graphcore.graphcore\_sql\_integration\_test), [7](#page-10-1)
- user abbreviation() (in module graphcore.test harness), [18](#page-21-4)
- user\_abc() (in module graphcore.test\_module), [19](#page-22-1)
- user\_books\_id() (in module graphcore.test\_harness),  $18$
- user\_complex() (in module graphcore.test\_module), [19](#page-22-1) user id (graphcore.graphcore sql integration test.Book attribute), [7](#page-10-1)
- user\_name() (in module graphcore.test\_harness),  $18$

#### V

Var (class in graphcore.clause), [5](#page-8-7)